# **Acarda WavRecorder (LifeTime) Activation Code Free [Latest] 2022**

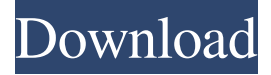

#### **Acarda WavRecorder Crack With Product Key**

Simple, useful to record audio files Record to custom directory Real time recording Record to MMS media Recorder can be a standalone app Annotate is a simple tool designed to help you add your own notes to images. Annotate for Microsoft images is part of the MSDK. Annotate Description: Annotate is a simple tool to write any text on images. This tool is part of the Microsoft Windows SDK and is available for both Windows Mobile and desktop platforms. Everything-to-All is a tool designed to build desktop search solutions for Windows Mobile 5 and Windows Mobile 6.0, allowing you to search all of your contacts, text messages, file documents and web pages. Everything-to-All is part of the Mobile SDK. Everything-to-All Description: Everything-to-All is a software package designed to build desktop search solutions for Windows Mobile 5 and Windows Mobile 6.0 allowing you to search all of your contacts, file documents, text messages and web pages. It has been fully tested on Windows Mobile 5 and Windows Mobile 6.0 and is ready for production use. Evernote is a powerful note-taking application designed to help you capture all of your ideas and thoughts. Evernote is the leading mobile software development platform with a full set of cross-platform tools for building business apps. Evernote is an Open Source application. Evernote Description: Evernote is a powerful note-taking application designed to help you capture all of your ideas and thoughts. Evernote comes with powerful note-taking tools, backup and sync functions, search and tagging features, drawing tools, and a variety of other useful tools. iCab is a powerful PDF viewer that allows you to search for specific text quickly and easily. iCab is part of the Microsoft Windows SDK. iCab Description: iCab is a powerful PDF viewer that allows you to search for specific text quickly and easily. iCab has a user-friendly interface and supports all of the standard PDF file features. Image Tools is a collection of software tools designed to help you perform image editing tasks in Windows Mobile and Windows CE. This tool is part of the Mobile SDK. Image Tools Description: Image Tools is a collection of software tools designed to perform image editing tasks in Windows Mobile and Windows CE. It is designed to make it easier for you to perform image editing tasks on

#### **Acarda WavRecorder With Key Free [32|64bit] [2022-Latest]**

This application enables you to record voice data with WAV, OGG, MP3, WMA, AAC and WAX. You also can record as many channels as you like with standard 2-channel wav audio or 16-channels with wav surround audio, do not worry because it will automatically select the best audio format, Sampling rate and channels. Add Watermark With WavRecorder: It will automatically add watermark to every file. So that you can easily know the source of the sound and prevent any copyright violation. Convert Audio and Record Conversion: To convert audio files to wav format, just add a few clicks, and you will be able to change audio file to wav. The same way you can record files in the MP3 format to MP3 wav format. WavRecorder also supports presets and users can add presets. You can also do batch

conversion for large files. Record With Wave: Record wav with this free and handy software that allows you to record on your computer

as long as you have an internet connection. You can record both voice and music with various file formats such as WMA, MP3, AAC, OGG, WAV, WMAE, WMA, WMAZ, WVC, FLAC, and OGG. WavRecorder enables you to set the resolution, sample rate, bit rate, channel, and the bit rate of the file. You can also add watermark on wav files, so that you know the quality of the file. Record With Wave: Excellent, simple and easy to use tool to record wav files with wavRecorder. You can set the record bit rate, resolution, sample rate and many more, get watermarks while recording and do batch processing. It's free. v5.3.2.7 • Fix bugs and speed up • Select PPT, DOC, HTM, RTF, ODT, TXT • Fix bugs and speed up • Select PPT, DOC, HTM, RTF, ODT, TXT About The Author This review was originally posted on CNET: Customize the settings as you like. I use this Windows program to make professional voice-overs for

newscasts. (The default settings are just right for me.) WavRecorder strongly recommends having the latest version. The 09e8f5149f

### **Acarda WavRecorder**

Recording, storing, and playback of sound files is easy and straightforward with Acarda's new WavRecorder. The software features a customizable wizard that guides you through the process of recording. The software includes options for recording all sound through a single or multiple sound cards. It also includes options to set the bit rate of recording, select the sample rate, and the direction (left or right stereo) that the recording output will play. The easy-to-use program has multiple features, as well as over a dozen export options, such as Winamp, MP3, AVI, Wave, and MPEG. The WavRecorder will record voice activity and file-based information at the time of recording. The application also will automatically detect and play files recorded with other software. How to record a voice recording with Acarda - Start the Acarda WavRecorder. - Click the "Record" button. - Click on a microphone and start talking. - When you finish recording, click the "Stop" button. - A WAV file will be automatically saved. If you want to play a voice recording on your computer, you have to use a third-party program that can read the WAV file. Acarda offers a free trial of this program called Acarda Player. How to record and share voice recordings on Acarda - Install Acarda's Player and the Acarda WavRecorder. - Start the Acarda Player. - Click on the "Rec" button. - Click on the microphone. - Select a resolution and set the Bitrate. - Start to record. - When you are finished, press the "Stop" button. - Click on the "Play" button. How to play a voice recording on Acarda - Install Acarda's Player and Acarda WavRecorder. - Start the Acarda Player. - Click on the "Rec" button. - Click on the microphone. - Select a resolution and set the Bitrate. - Start to record. - When you are finished, press the "Stop" button. - Click on the "Play" button. Please note that Voco is not affiliated or endorsed by the developer of the software. WavRecorder is a simple, useful tool designed to help you record wav files.

### **What's New In?**

All-in-one sound recording and Voice Recorder application for your PC. Ideal for use as a stand-alone application for recording voice notes for you. Record audio in stereo (left and right) for maximum sound quality. It also records mono. WavRecorder key features: - Record sound files in different sample rates (e.g. 16 kHz, 22 kHz, 24 kHz) - Record sound files in stereo (left and right) - Record sound files in mono - Record sound files in different bit depth (e.g. 8 bit, 16 bit) - Save the resulting file to hard disc or to memory card - Record sound files at low speed - Record sound files in high speed (1.7-2.2 mbps) - Record sound files in medium speed (0.5-0.9 mbps) Recommendations: - You can record audio files in any file format (e.g. mp3, wav, midi) which you can play from your favorite players - You can record with a variety of sound input devices (microphone, USB sound capture devices, microphones) - WavRecorder can play back your sounds in several file formats (e.g. wav, mp3, midi) - You can trim, edit, and combine your recordings WavRecorder Requirements: The program is available for Windows XP/Vista/7/8 WavRecorder 3.3.5 / 3.3.4 Compatibility: Click on the links below to download the latest version of the application which will be compatible with your OS. Acarda WavRecorder 3.3.5 has been released with a number of small bugs fixed and improvements. Acarda WavRecorder 3.3.4 has been released with a number of small bugs fixed and improvements. Acarda WavRecorder 3.3.3 has been released with a number of small bugs fixed and improvements. Acarda WavRecorder 3.3.2 has been released with a number of small bugs fixed and improvements. Acarda WavRecorder 3.3.1 has been released with a number of small bugs fixed and improvements. Acarda WavRecorder 3.3.0 has been released with a number of small bugs fixed and

## **System Requirements For Acarda WavRecorder:**

Minimum: OS: Windows 7 or later (64-bit) Processor: Intel Core 2 Duo Memory: 4GB Graphics: Intel HD 4000 / NVIDIA GTX 550 Hard Drive: 80GB Additional Notes: Please note that the program is not distributed as a standalone product and requires the latest versions of the following software packages: Instructions: Select a letter and click on the Create Password button: This will open a file dialog box. Type a password in this box (min 8 characters

<http://iapitb.org/?p=3607>

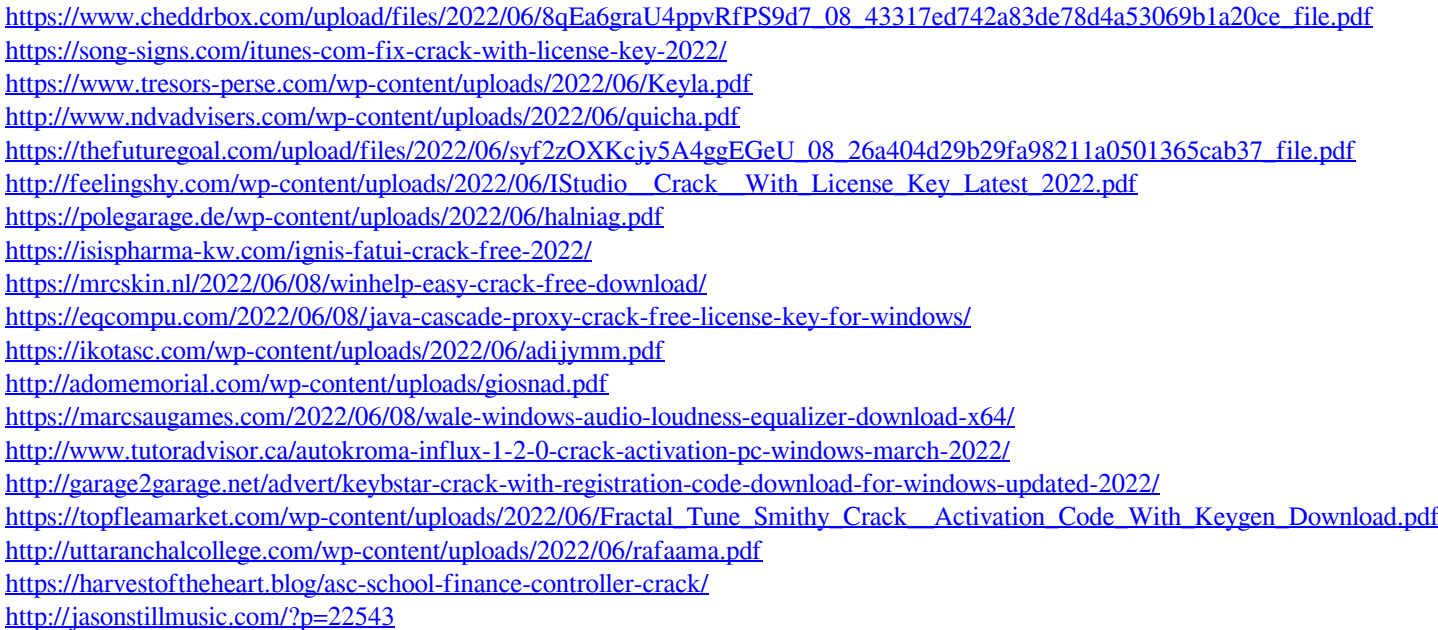